### *Wikipédia : outil d'élaboration/gestion*

#### *des connaissances*

Mise à jour du 13 janvier 2012

#### **Rémi Bachelet**

Ce cours est, avec son accord, largement issu [du dossier](http://www.inrp.fr/vst/Dossiers/Wikipedia/sommaire.htm) de Laure Endrizzi, INRP (signalé en bas des diapos concernées)

Version à jour, éditable et animée disponible ici : [structuration interne de wikipédia](http://rb.ec-lille.fr/l/CentraleWiki.htm)

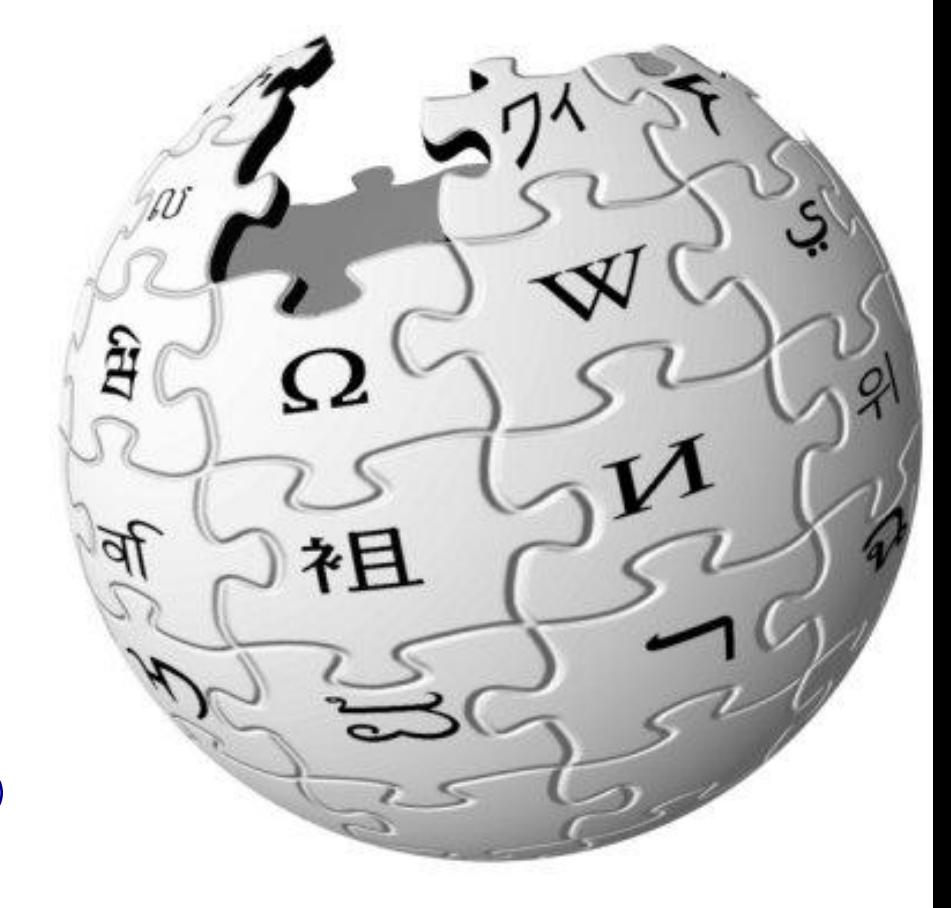

Cours distribué sous licence **Creative Commons,**  selon les conditions suivantes :  $\bigcirc$  000

Source des images indiquées au-dessous ou en cliquant sur l'image

Cours de KM : Master Recherche MoMO, G3 Génie des organisations

#### Comment utiliser ce cours :

 $R$ émi Bachelet – Ecole Centrale de Licence c $\mathcal{L}$  – Ecole Centrale de Licence c $\mathcal{L}$ 

1. Mettre les diapos en format plein écran en cliquant sur  $\Box$ 2. Faire défiler l'animation en cliquant **sur** les diapositives

(attention : cliquer sur une image ou un lien ouvre la page web correspondante)

# 5/ Structuration interne des pages de Wikipédia

- Wikipédia est-elle seulement composée d'articles ou estelle nettement plus compliquée que cela ?
- Quelles sont les différences structurelles entre Wikipédia en allemand et en Wolof ?
- Peut-on boire de l'alcool sur Wikipédia ?

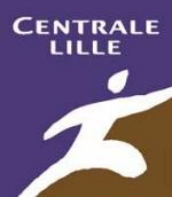

## Visibilité et traçabilité

- Visibilité et interdépendance des mécanismes gestionnaires :
	- Traçabilité de la rédaction
	- Traçabilité de l'évolution de la communauté
- Les pages articles ne représentent qu'une partie des contenus :
	- Entre 60% et 80% des contenus selon les encyclopédies
	- Article : une cellule de base autour de laquelle d'autres cellules viennent se greffer
	- Plus l'encyclopédie est développée, moins les pages de type « article » sont proportionnellement dominantes..

– .

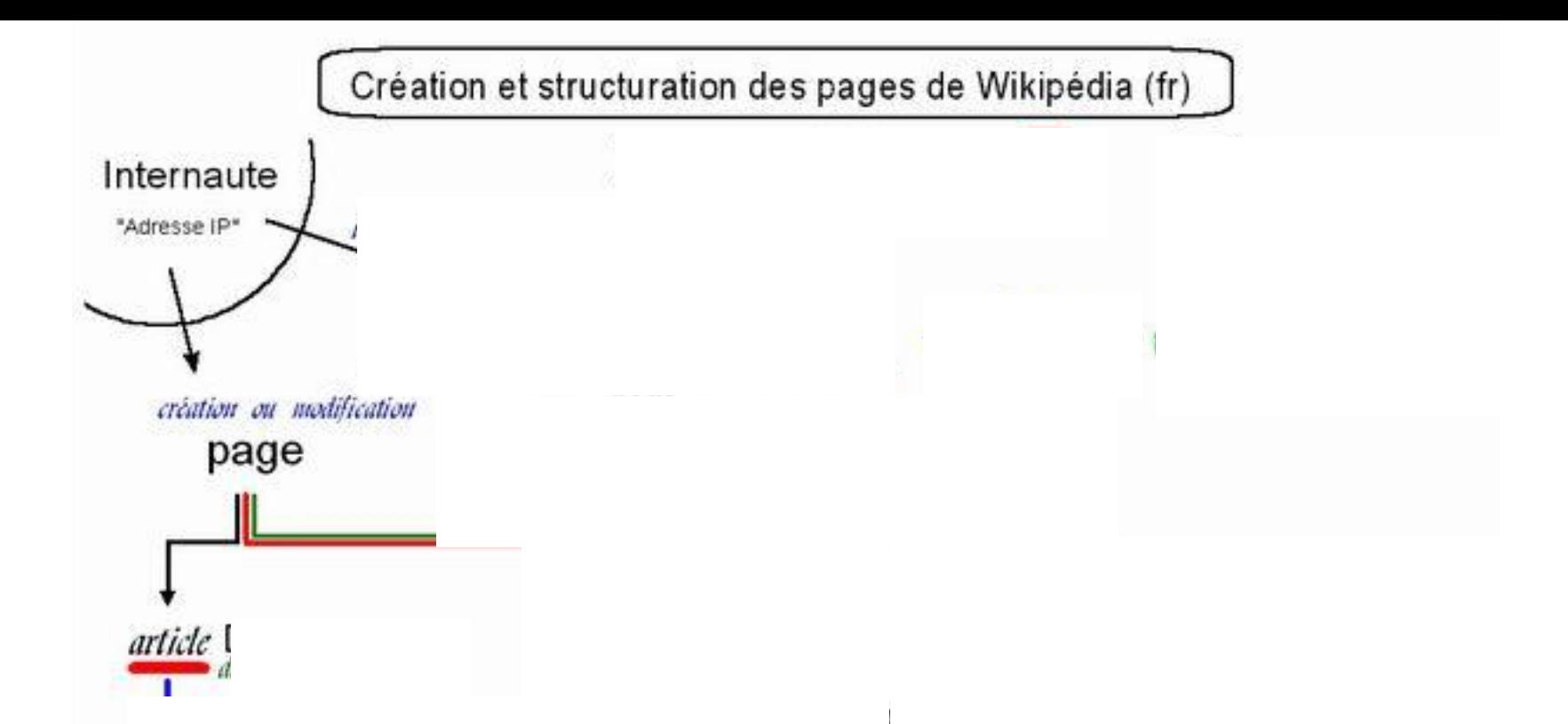

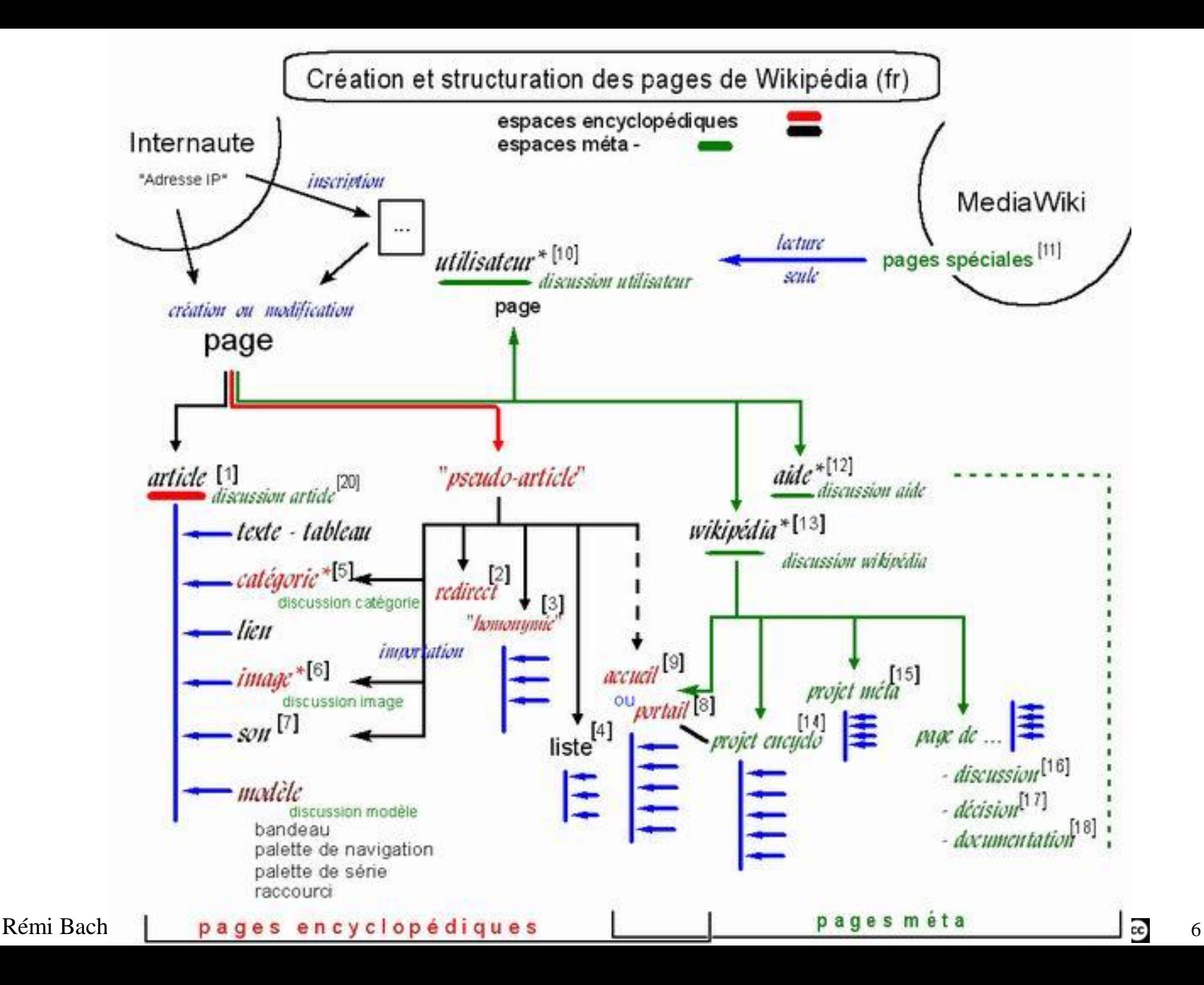

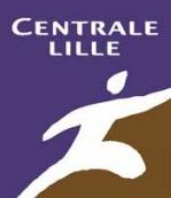

# Wiki et transparence des mécanismes gestionnaires (1/2)

- Articulation de différents espaces de nommage [\(namespaces\)](http://www.mediawiki.org/wiki/Manual:Namespace)
	- Pages articles, Fichiers multimédia (images, sons, vidéos), Pages utilisateurs, Pages portails, Pages projets,...
	- Pages *aide:*, Pages *modèle:*, Pages *catégorie:* ([folksonomie\)](http://fr.wikipedia.org/wiki/Folksonomie), Pages *wikipedia:* (méta), Pages *mediawiki: special:* ...
	- Et pour chacun de ces espaces, les pages de discussion correspondantes
- Des modes d'appropriation **variables selon** 
	- les univers linguistico-culturels (facteur collectif)
	- la maturité éditoriale (facteurs individuels)
- Exemple des pages de discussion et méta wp {en} entre 2003 et 2005 :
	- Pages de discussion des utilisateurs X**78** Pages Wikipedia (méta) dédiées à la gestion du projet X**68**
	- Multiplication des projets (introductions thématiques [Portail:Créatures imaginaires](http://fr.wikipedia.org/wiki/Portail:Cr%C3%A9atures_imaginaires), coordonner les efforts des contributeurs autour de sujets précis [Projet:Doctor Who](http://fr.wikipedia.org/wiki/Projet:Doctor_Who)…)
	- $\checkmark$  Pages de discussion des articles de plus en plus utilisées pour la coordination, la planification et la dynamisation de l'activité éditoriale
	- $\checkmark$  .

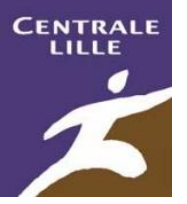

# Wiki et transparence des mécanismes gestionnaires (2/2)

- Ces [différents espaces méta](http://fr.wikipedia.org/wiki/Wikip%C3%A9dia:Accueil_de_la_communaut%C3%A9) permettent de :
	- Recevoir de l'aide (Aide: oracle, comité de lecture, parrainage ..)
	- Suivre l'actualité de la communauté, ses décisions, ses discussions (Annonces, Bistro..)
	- S'informer sur les règles et conventions de participation (wp:CAA, guilde des guides…)
	- Assurer le suivi des articles et rendre publics les besoins de collaboration (demandes de relecture, proposition d'AdQ, de BA)
	- Échanger avec les participants (page de discussion personnelle, envoi de méls),
	- Trancher des conflits ( $R3R \Rightarrow$  discussion  $\Rightarrow$  AAC  $\Rightarrow$  Comité d'arbitrage,)
	- Prendre des décisions (sondages, élections, PDD, PàS)
	- Connaître les profils et rôles des contributeurs (pages personnelles, infox, liste par niveau d'étude, par centres d'intérêt...)
	- Changer de langue (interwiki)
	- Évaluer son activité interne (statistiques, tableaux de bord,...) et son audience externe (revues de presse, bibliographies,...)
- La transparence comme principe de fonctionnement : sur MediaWiki
	- **Tout** est visible, même les débats entre administrateurs et les discussions personnelles
	- **Tout** est archivé

– .

Rémi Bachelet – Ecole Centrale de Lille **Entralistic entralistic entralistic** de la [présentation](http://urfist.univ-lyon1.fr/WikipediaLE07.ppt) de Laure Endrizzi, INRP 8

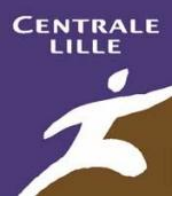

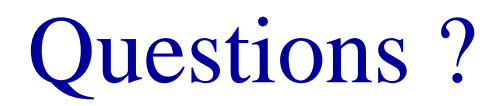

## Thématiques et questions

- Un wiki comment ça marche?
- Genèse du projet Wikipédia et [Principes fondateurs](http://rb.ec-lille.fr/l/CentraleWiki/Wikipedia_2_Principes_et_genese_du_projet.html)
- Un succès énorme ? En [version diapos animées](http://rb.ec-lille.fr/l/CentraleWiki/Wikipedia_3_Succes_de_Wikipedia.html)
- Modes de gouvernance et objectifs de développement. En [version diapos animées](http://rb.ec-lille.fr/l/CentraleWiki/Wikipedia_4_Modes_de_gouvernance.html)
- Structuration interne des [pages de Wikipédia.](http://rb.ec-lille.fr/l/CentraleWiki/Wikipedia_5_Structuration_interne.pps)
- Rôles et profils des [Wikipédiens.](http://rb.ec-lille.fr/l/CentraleWiki/Wikipedia_6_Les_Wikipediens.html)
- Modèle éditorial, critiques et efficacité de la coopération décentralisée. En [version diapos animées](http://rb.ec-lille.fr/l/CentraleWiki/Wikipedia_7_Efficacite_et_critiques.html).

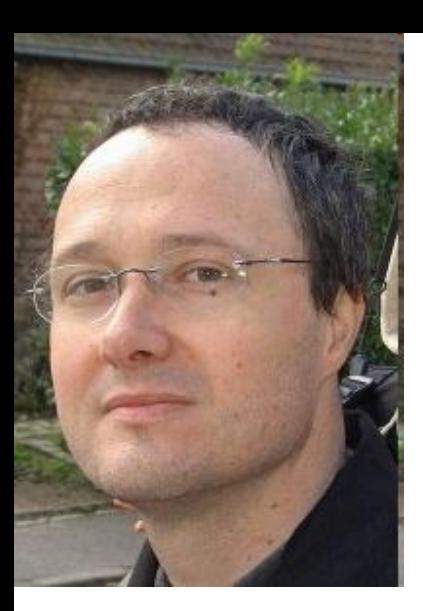

#### Rémi BACHELET

*Enseignant-chercheur, Ecole Centrale de Lille* 

*Mon [CV est disponible ici](http://rb.ec-lille.fr/perso/CV_Remi_BACHELET.html).*

**Mes principaux cours à Centrale**

[Gestion de projet,](http://rb.ec-lille.fr/gestion_projet.htm) sociologie des [organisations,](http://rb.ec-lille.fr/l/Cours_de_sociologie_des_organisations.htm) recueil, analyse et [traitement de données,](http://rb.ec-lille.fr/Cours_de_recueil_analyse_et_traitement_de_donnees.htm) prévention du [plagiat,](http://plagiat.ec-lille.fr/) module de [marchés financiers](http://rb.ec-lille.fr/l/Cours_de_marches_financiers.htm), cours de [qualité](http://rb.ec-lille.fr/Cours_de_Qualite.htm) et méthodes de résolution de problèmes, établir des [cartes conceptuelles,](http://rb.ec-lille.fr/l/Cours_de_cartes_conceptuelles.htm) utiliser [Wikipédia et CentraleWiki](http://rb.ec-lille.fr/l/CentraleWiki.htm), formation au [coaching pédagogique](http://rb.ec-lille.fr/l/CoachingPedagogique.htm) et à l'encadrement

Rémi Bachelet – Ecole Centrale de Lille 11